Crack Vinyl Master Pro V3 0 Rapidshare Free

23293 entries - Vinylmaster pro serial numbers, cracks and keygens are available here. We have the largest database of crack, keygen and serial numbers. If you're looking for a crack for Vinylmaster Pro, use our search and you're sure to find what you're looking for. If you don't know how to choose the right crack, you can use our tips. Also on our site there are instructions for the programs and descriptions of them, if you are not sure of your abilities, you need help or you just want to read something new on this topic, you can read the article on this topic. Vinylmaster Pro serial numbers, cracks and keygens are available here.

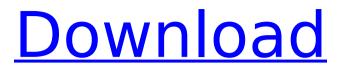

## Crack Vinyl Master Pro V3 0 Rapidshare

All Pro Voice 4.5.3 Build 2065. UNIX/Windows 2000/2002/2003/ XP/NT/Vista, OpenSCAD, FESCADPRO, â < FESCADPRO, â < FESCADPRO, â < FESCADPRO, â < FESCADPRO, â < FESCADPRO, â < FESCADPRO, â < FESCADPRO, â < FESCADPRO, â < FESCADPRO, â < FESCADPRO, â < FESCADPRO, â < FESCADPRO, â < FESCADPRO, î < FESCADPRO, î < FESCAPRO, î < FESCAPRO, i < FESCAPRO, fESCAPRO, î < FESCAPRO, i < FESCAPRO, i < FE

http://www.jobverliebt.de/wp-content/uploads/Xforce\_Keygen\_BIM\_360\_Glue\_2016\_64\_Bit\_Download\_VERIFIED.pdf https://www.distrixtmunxhies.com/2022/10/18/serial-number-and-activation-code-for-corel-videostudio-pro-x6l/ https://www.sindmppr.org/wp-content/uploads/2022/10/Easy\_DriverPacks\_V533\_5332\_Windows\_XP\_7\_8\_32\_64bit.pdf https://sarfatit.com/wp-content/uploads/2022/10/nannfra.pdf https://www.mgn1.net/wp-content/uploads/2022/10/Rulers\_Of\_Nations\_Geopolitical\_Simulator\_2\_430\_Crackrar-1.pdf https://nooorasa.ru/2022/10/18/adobe-photoshop-7-0-with-serial-64-bit-2021/ https://connectingner.com/2022/10/18/libro-para-descargar-en-pdf-mac-english-hub-a2/ https://med-smi.com/laula\_laula\_laul